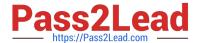

# RH133<sup>Q&As</sup>

Red Hat Linux System Administration

# Pass RedHat RH133 Exam with 100% Guarantee

Free Download Real Questions & Answers PDF and VCE file from:

https://www.pass2lead.com/rh133.html

100% Passing Guarantee 100% Money Back Assurance

Following Questions and Answers are all new published by RedHat
Official Exam Center

- Instant Download After Purchase
- 100% Money Back Guarantee
- 365 Days Free Update
- 800,000+ Satisfied Customers

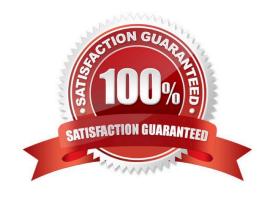

# https://www.pass2lead.com/rh133.html

#### 2024 Latest pass2lead RH133 PDF and VCE dumps Download

#### **QUESTION 1**

John works as a Network Administrator for Perfect Solutions Inc. The company has a Linux-based network. John is working as a root user on the Linux operating system. He wants to check the errors of an ext2 filesystem. Which of the following commands can John use to accomplish the task? Each correct answer represents a complete solution. Choose all that apply.

- A. fsck.ext2
- B. fsck
- C. e2fsck
- D. fsck -N

Correct Answer: ABC

#### **QUESTION 2**

You want to make Rick an owner of the files TRADE1.TXT and TRDREPORT.TXT. Which of the following commands will you use to accomplish this?

- A. chown rick TRADE1.TXT TRDREPORT.TXT
- B. chgrp rick TRADE1.TXT + TRDREPORT.TXT
- C. chown rick TRADE1.TXT + TRDREPORT.TXT
- D. chgrp rick TRADE1.TXT TRDREPORT.TXT

Correct Answer: A

#### **QUESTION 3**

Which of the following files is used to initialize a computer-wide environment on a Linux computer?

- A. /etc/group
- B. /etc/profile
- C. /etc/syslog.conf
- D. /etc/startup

Correct Answer: B

### **QUESTION 4**

You are novice user of Linux. You forgot your password. Which of the following commands will you use to change your

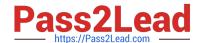

# https://www.pass2lead.com/rh133.html

2024 Latest pass2lead RH133 PDF and VCE dumps Download

| password?         |  |
|-------------------|--|
| A. chmod          |  |
| B. chown          |  |
| C. password       |  |
| D. passwd         |  |
| Correct Answer: D |  |

## **QUESTION 5**

You work as a Network Administrator for World Perfect Inc. The company has a Linux-based network. You have configured a Linux Web server on the network. A user complains that the Web server is not responding to requests. The process list on the server shows multiple instances of the HTTPD process. You are required to stop the Web service. Which of the following commands will you use to resolve the issue?

A. stophttpd

B. stopall httpd

C. kill httpd

D. killall httpd

Correct Answer: D

RH133 VCE Dumps

RH133 Study Guide

**RH133 Exam Questions**